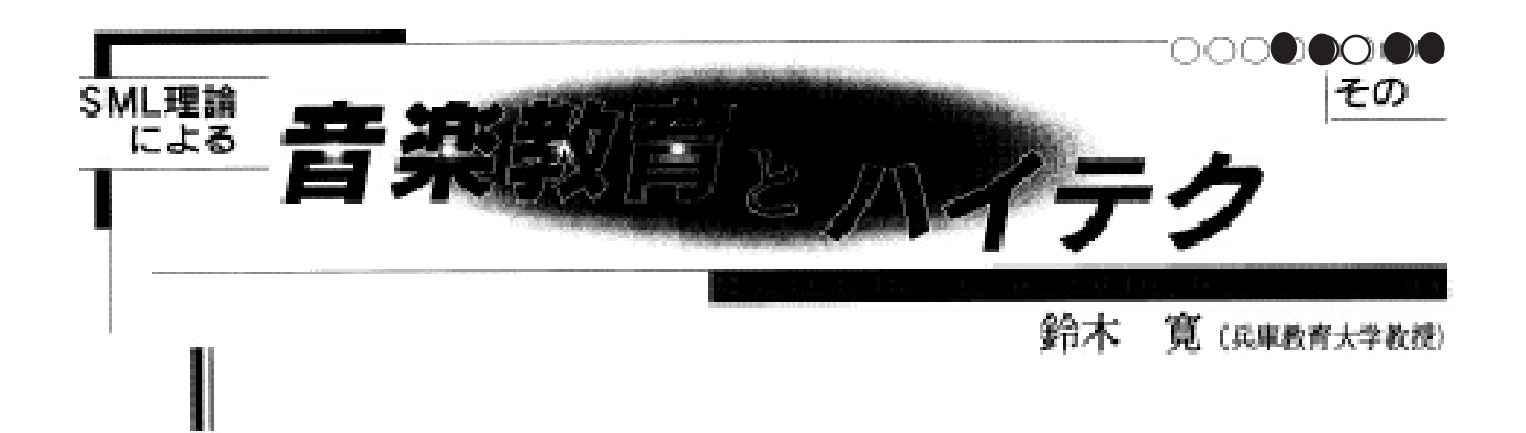

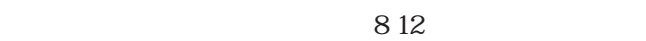

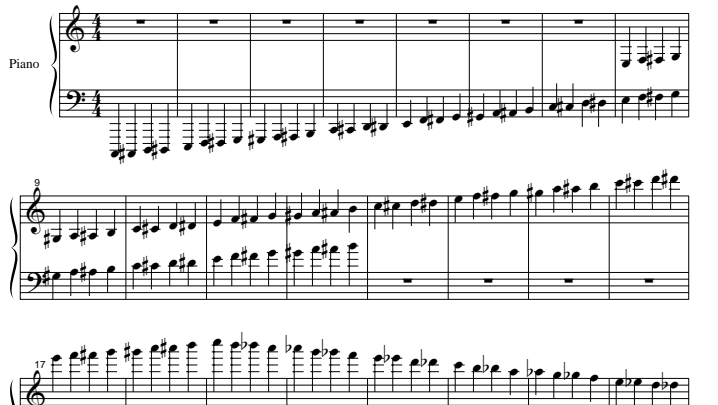

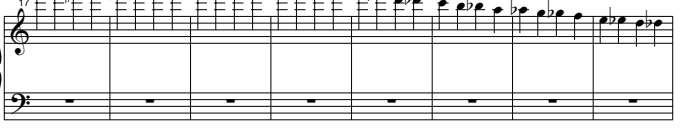

 $12$ 

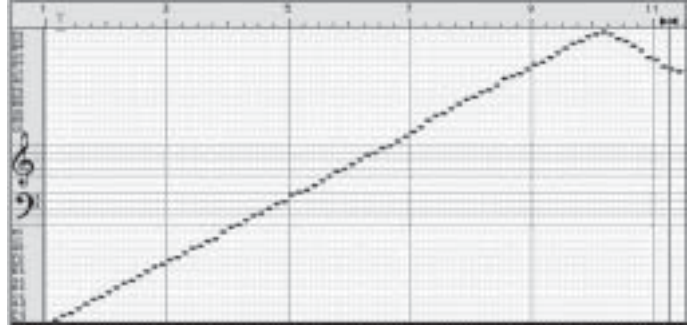